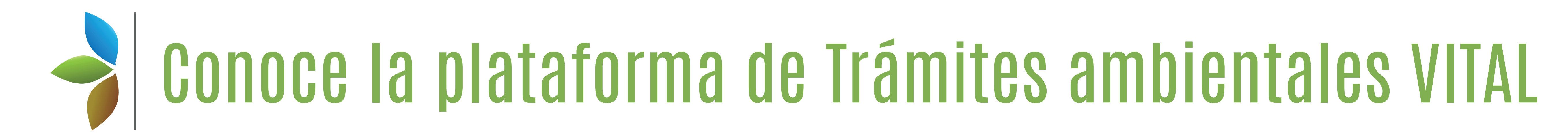

Solución tecnológica en línea o ventanilla única, creada con el fin de facilitar un punto único de acceso a la gestión de trámites regulados en el sector ambiental colombiano

## **Pasos para realizar la solicitud a través de VITAL**

**Ahora los usuarios podrán acceder a la ventanilla digital realizando su respectivo registro en el sistema, para luego hacer la solicitud de los trámites correspondientes. Lo anterior se hace en los siguientes pasos:**

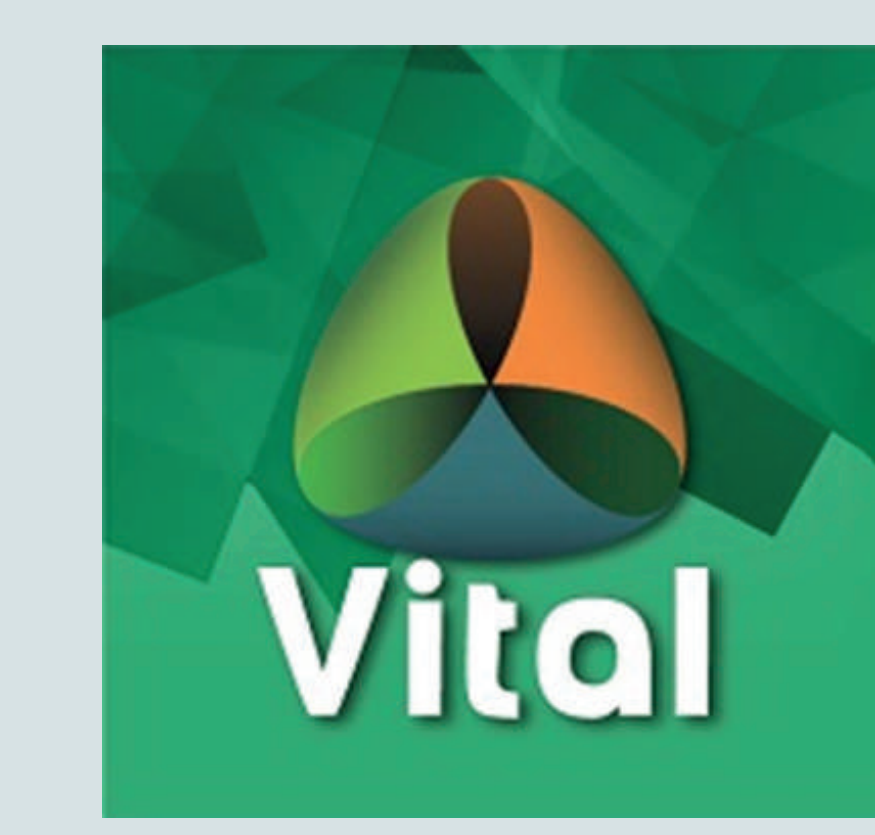

0 2018 Autoridad Nacional de Licencias Ambientales - ANL/ Dirección: Calle 37 No. 8-40 Bogotá - Colombia Centro de contacto ciudadano: (57-1) 2540100 Commutador: (57-1) 2540111 Línea gratuita nacional: 018000112998 Fax: (57-1) 2540119 Horario de atención al público: lunes a viernes de 08:00 a.m. - 4:00 p.m. Condiciones y Términos de Uso I Política de Privacidad

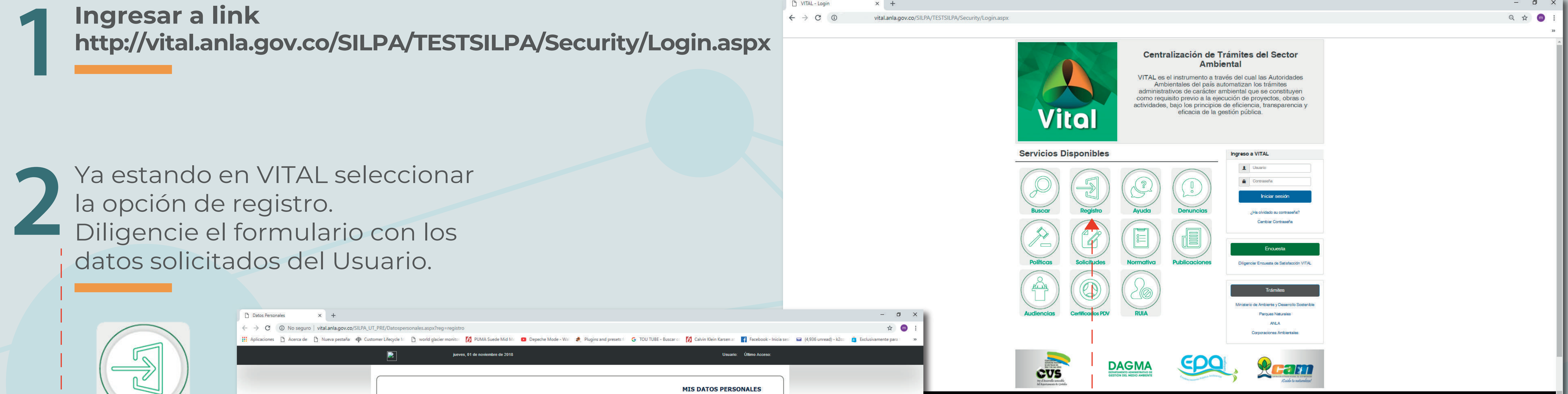

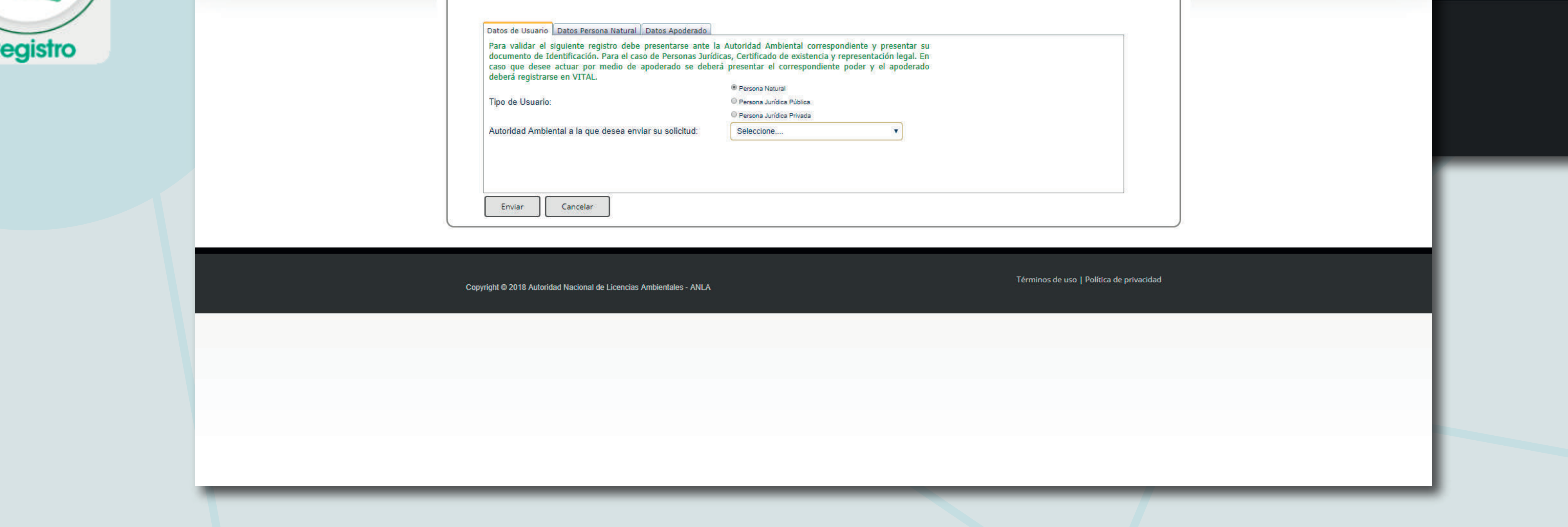

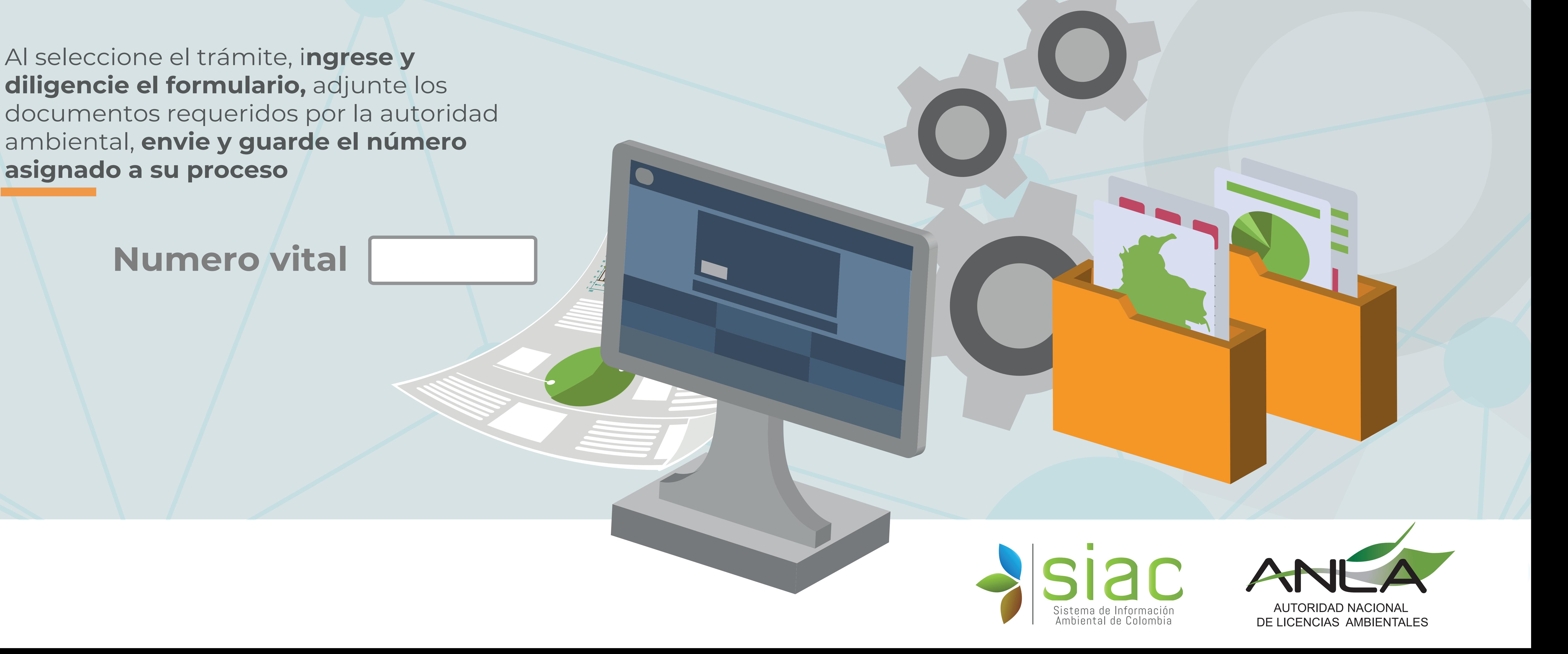

Después de realizar la **inscripción en línea debe dirigirse personalmente y por única vez a las oficinas de la autoridad ambiental** que seleccionó en el registro. **3**

Luego de tener el registro y la aprobación de la información por la Autoridad Ambiental debe ingresar de nuevo a VITAL **http://vital.anla.gov.co/SILPA/TESTSILPA/Security/Login.aspx 4**

**Solicitudes** 

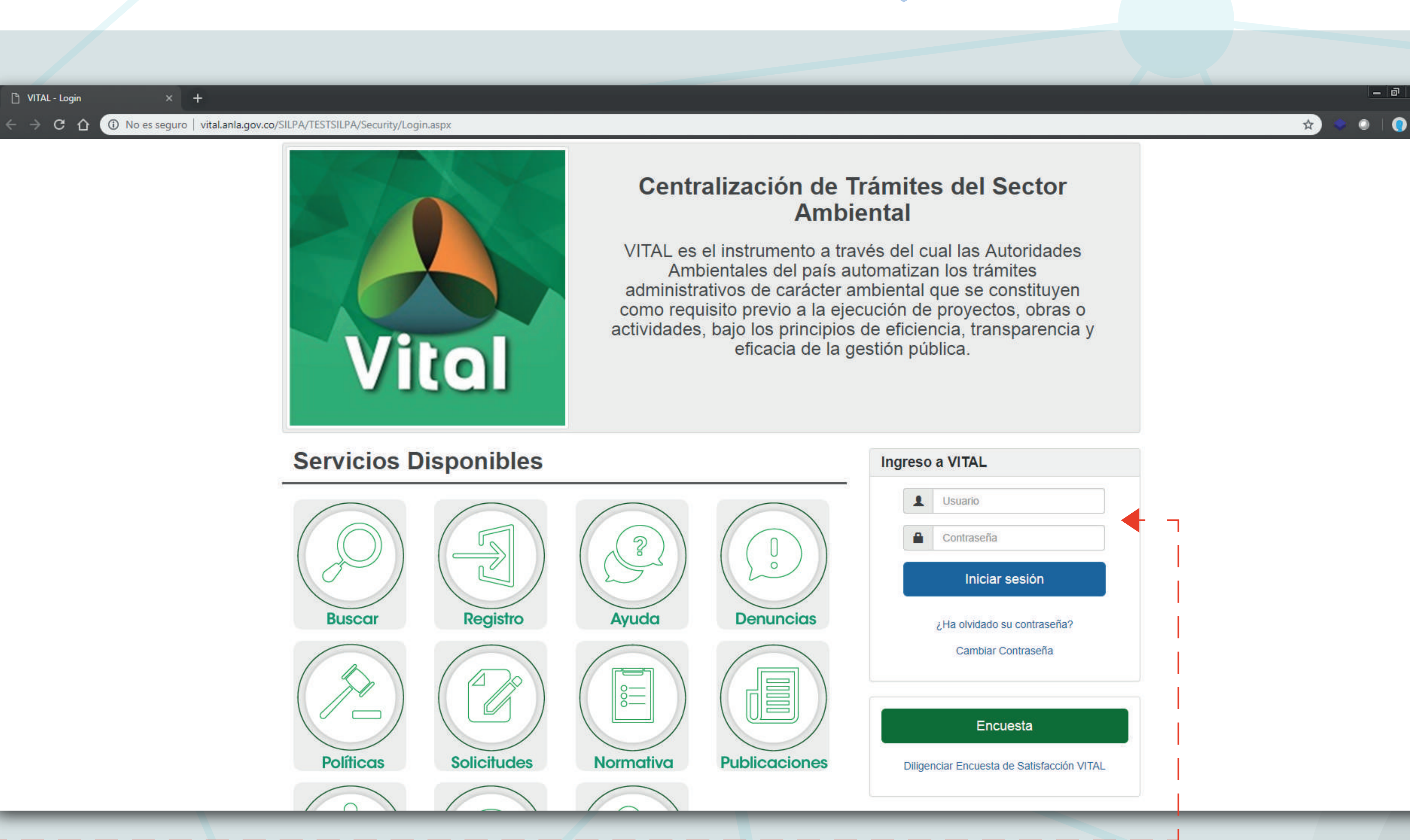

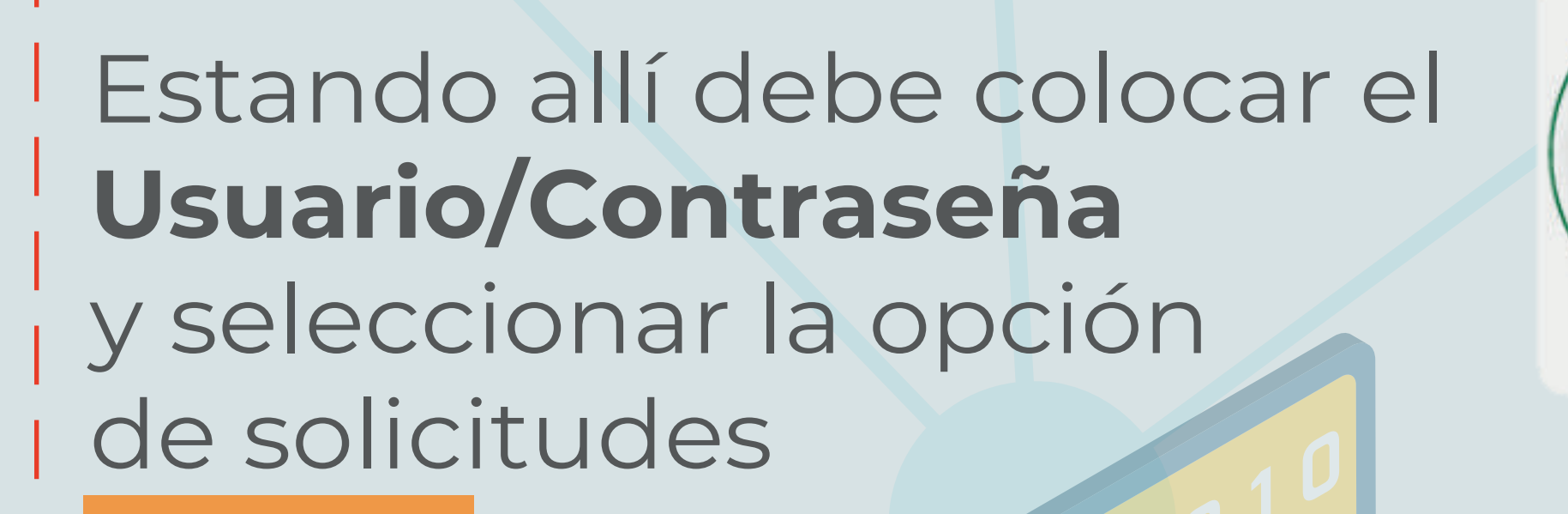

**6**

Reporte Final de Recuperación

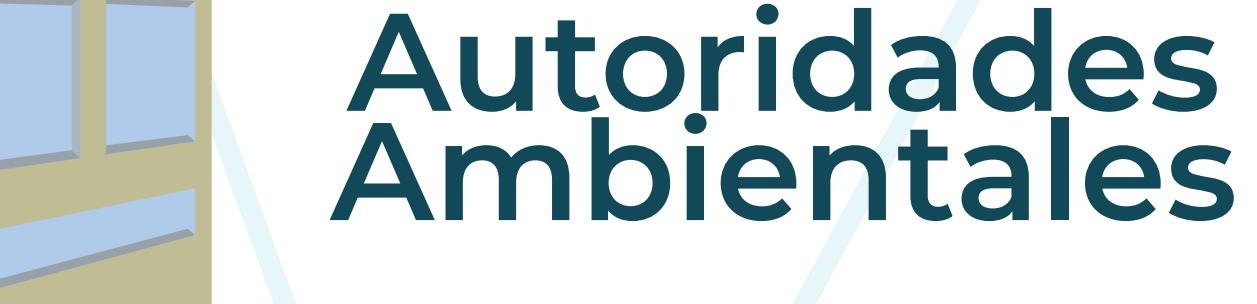

# **Importante completar en un 100% el formulario**

- **-** Permiso Filmación Parques
- **Reserva Natural Sociedad Civil**
- Estructuras de Comunicación
- Adecuación Oras PNN Corales del Rosario y San Bernardo

**5** A través de este acceso **todos los usuarios de la Ventanilla** pueden solicitar cualquiera de los siguientes **tramites ambientales y/o mecanismos de participación:**

- Salvoconducto Único Nacional en Línea
- **Denuncias Ambientales**
- Interponer Recurso de Reposición
- Auto Liquidación de Licencias, Permisos y Otros Instrumentos
- Enviar Información a la Autoridad Ambiental
- Histórico pago PSE
- Solicitud de Audiencia Pública
- Reconocimiento como Tercero interviniente
- Cesión de Trámites y Derechos

#### **Permisos Ambientales**

- **Concesión de Aguas Subterráneas**
- Aprovechamiento Forestal
- $\blacksquare$  Concesión Aguas Superficiales
- Emisiones Atmosféricas Fuentes Fijas
- **Prospección y Exploración**
- **Wertimientos**
- **Permiso de Ocupación de Cauce**

- Acreditación Laboratorios
- 
- Carta No-Objeción MDL
- Carta No-Objeción POA
- Consideración Temprana MDL POA
- Registro REDD+
- **Acceso Recursos Genéticos**

Certificado donde se manifiesta la presencia o no comunidades indígenas y/o negras Solicitud de Consulta Previa

#### **Trámites Ante el Ministerio de Ambiente**

#### **Licencia ambiental**

- Solicitud de Licencia Ambiental
- Solicitud de Modificación de Licencia Ambiental
- Solicitud de Modificación de Plan de Manejo
- Diagnóstico Ambiental de Alternativas

#### **Otros Instrumentos**

- **Beneficios Tributarios IVA**
- **Beneficios Tributarios Renta**
- **Fuentes No Convencionales de Energía**
- **Prueba Dinámica**
- **Permiso Recolección Decreto 3016**
- **Permiso Recolección Macro Decreto 1376**
- Permiso Recolección Individual Decreto 1376
- Sistemas Recolección Selectiva
- Planes Devolución Posconsumo
- Uso Racional de Bolsas
- Registro Detergentes y Jabones
- Sustracción de Reserva
- Levantamiento de Veda
- Aprobación Nacional MDL
- Aprobación Nacional POA
- Autorización Entidad Coordinadora POA

#### **Reportes de Contingencias**

- **-** Reporte Inicial
- **-** Reporte Parcial

#### **Trámites Parques Nacionales**

#### **Solicitudes Ministerio del interior**

### **Trámite IDEAM**

#### **Otros Tramites y servicios**